## MMES 5th Grade Technology Curriculum

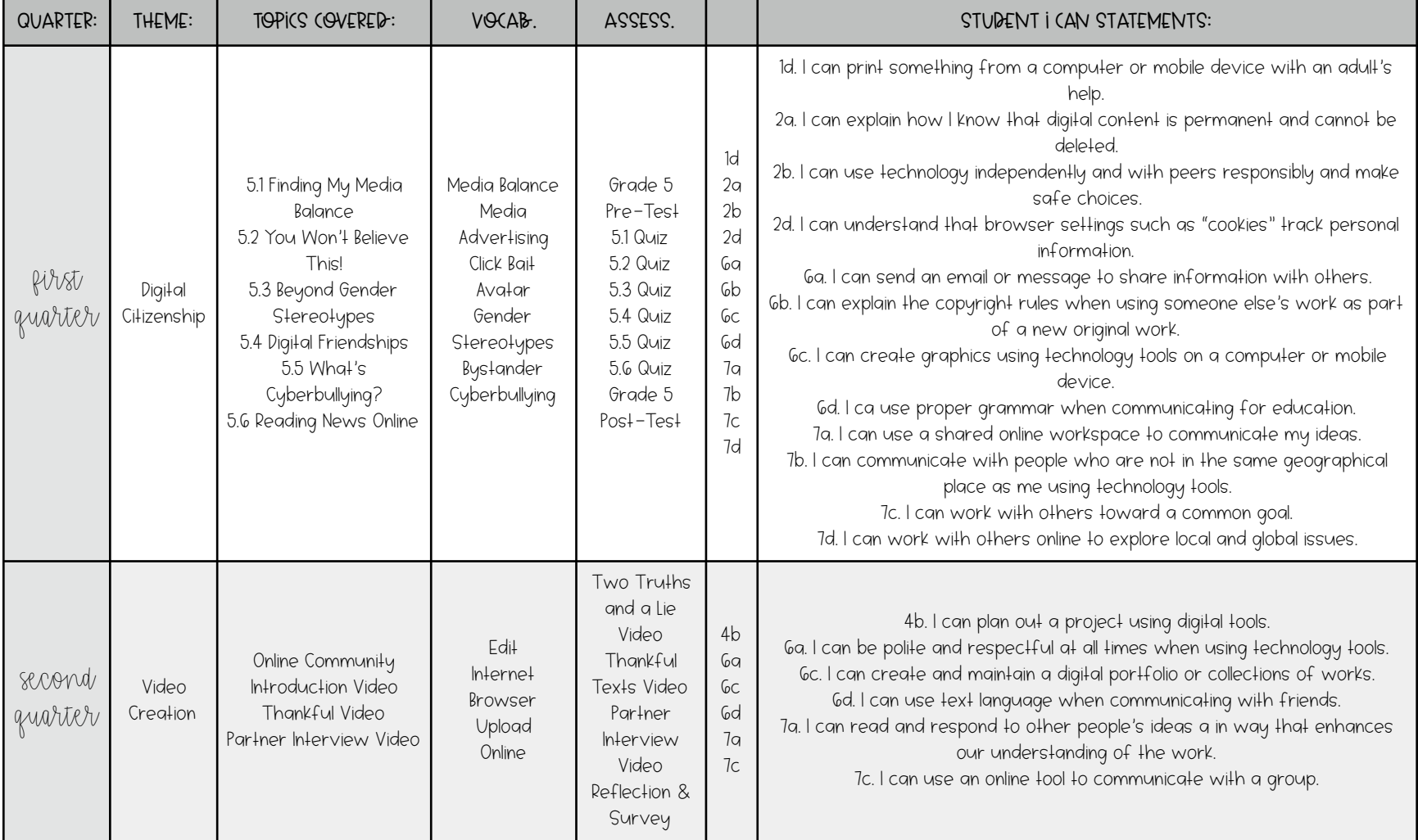

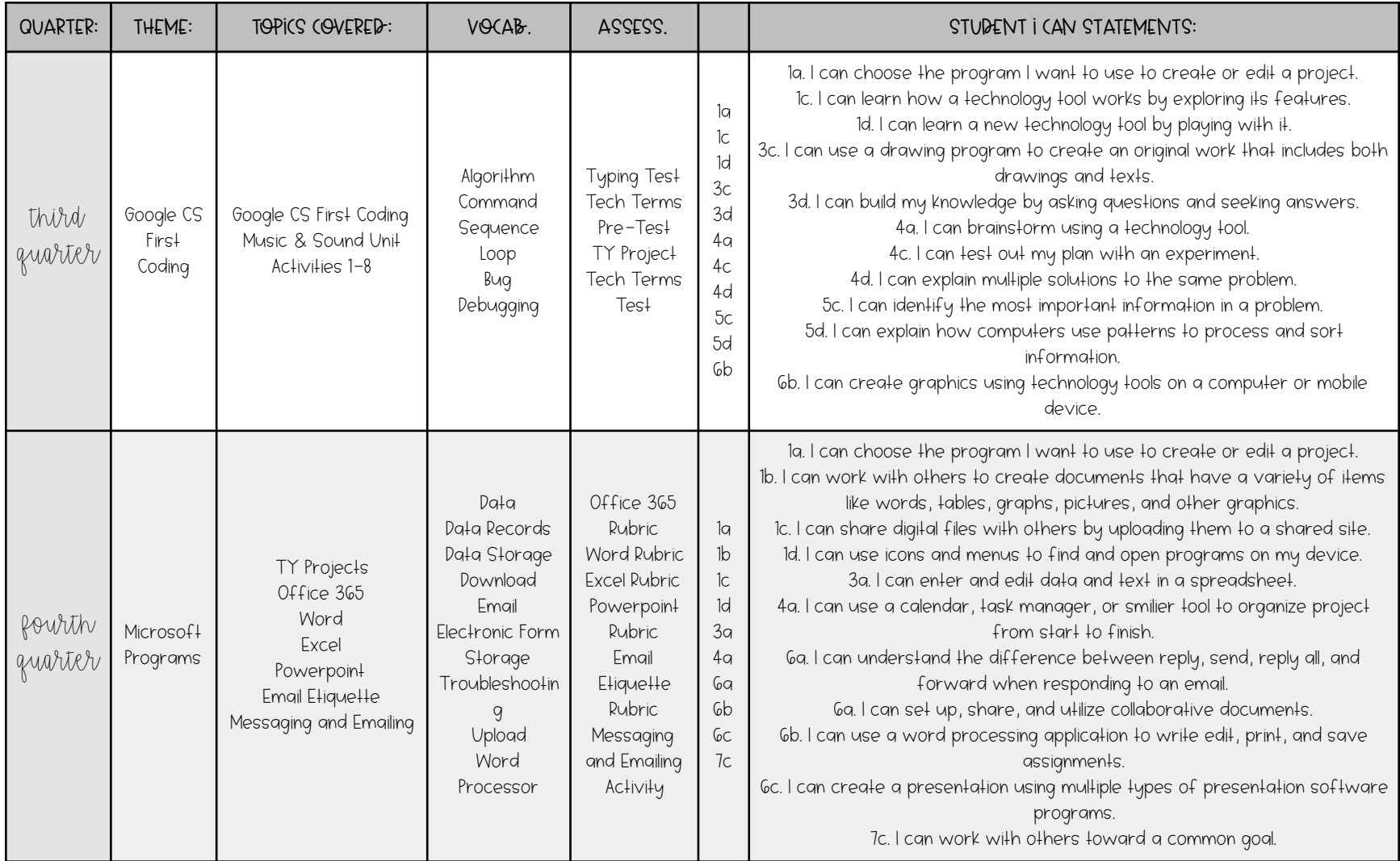